,我们<mark>一</mark>个人都是不是<mark>。"</mark>

**一、在交易软件上怎么查一只股票的市盈率啊??**

 $\bf k$ 

 $.54/8$ 

 $0.05 = 150$  7

 $\alpha$  , and  $\alpha$  , and  $\alpha$  , and  $\alpha$  , and  $\alpha$  , and  $\alpha$ 

 $\,1\,$  $\overline{X}$  ×  $\overline{Y}$  ×  $\overline{Y}$  ×

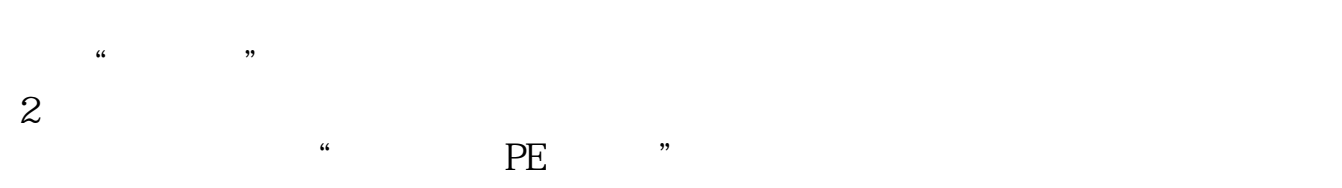

 $\frac{a}{\sqrt{2}}$  $4\,$  $\frac{1}{2}$ 

 $.54/8$  $0.05 = 150$  7

21.67

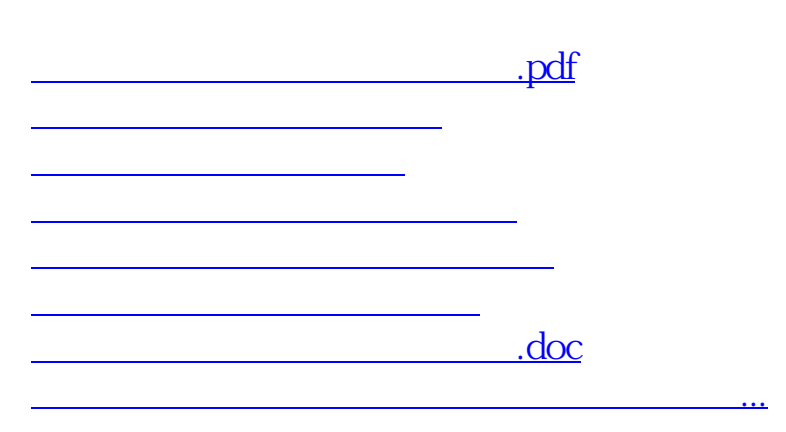

 $3 \nightharpoonup$ 

 $\alpha$  ,  $\beta$  ,  $\alpha$  ,  $\beta$  ,  $\beta$ 

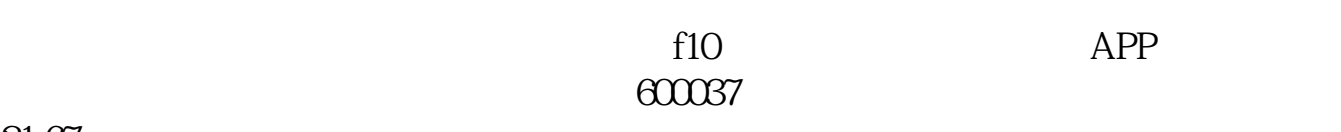

<https://www.gupiaozhishiba.com/subject/44750528.html>